## Special Request **Petition**

*Version 1.0 (Fall 2023)*

Use this petition for requests that are not covered in the recital scheduling guidelines, including cancellations, rescheduling, and requesting dates and times not included in posted recital slots. Submit petition via email to **[studentrecitals@northwestern.edu](mailto:studentrecitals%40northwestern.edu?subject=)**.

## Part 1 – **Student Information**

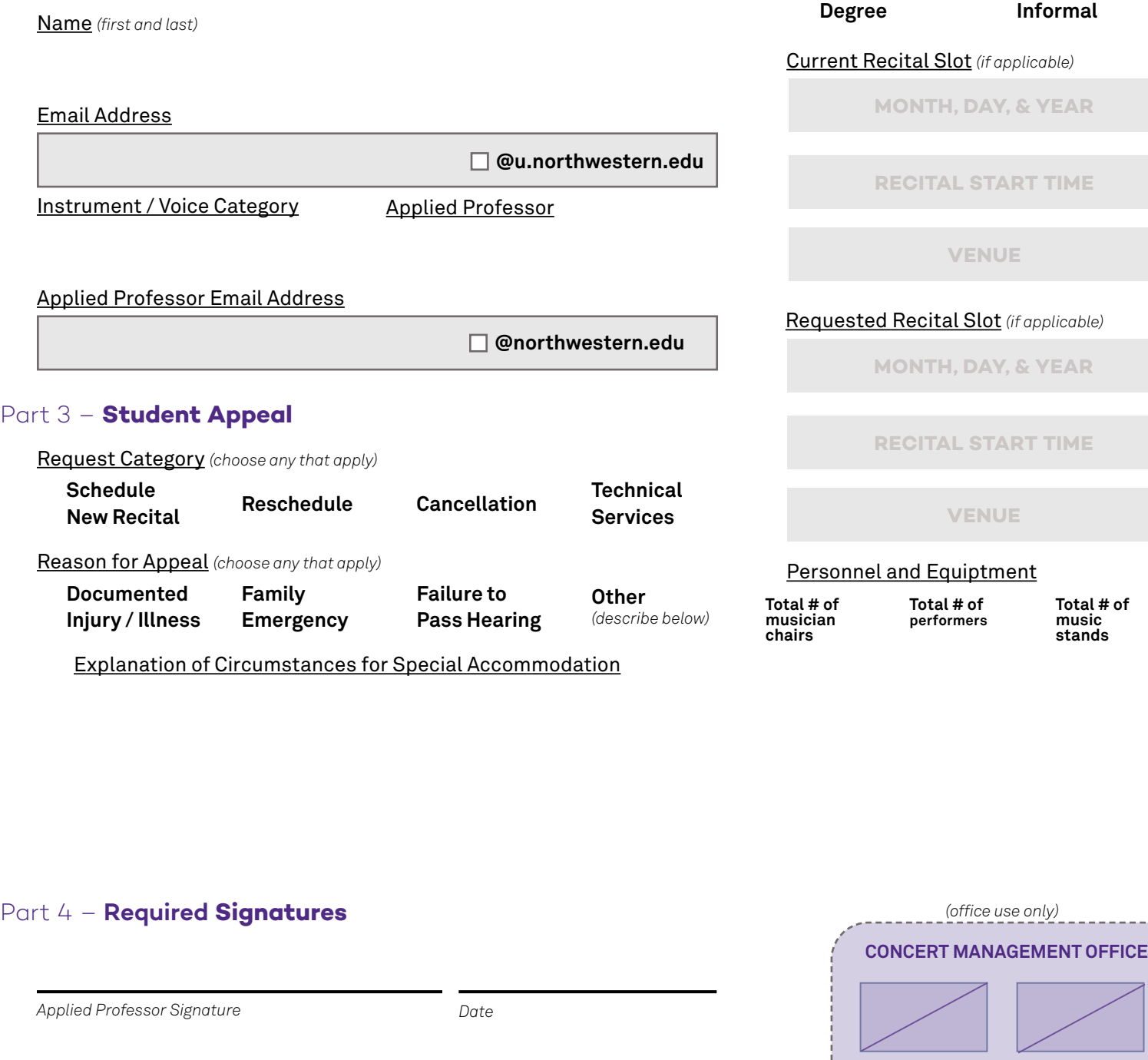

*Chair of Performance Studies Signature Date*

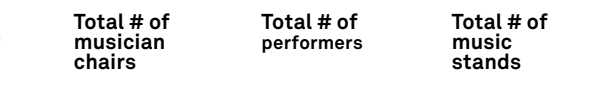

*APPROVED / date DENIED / date*

**Bienen School of Music Concert Management Office** \ Pick-Staiger Concert Hall \ 50 Arts Circle Drive \ Evanston, Illinois 60208 \ (847) 491-5441

## Northwestern

BIENEN SCHOOL OF MUSIC

**MM BM**

## Part 2 – **Recital Information**

Degree Program *(choose one)*

Recital Status *(choose one)*

**DMA PhD**